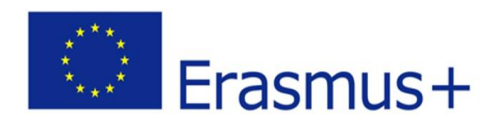

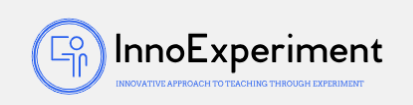

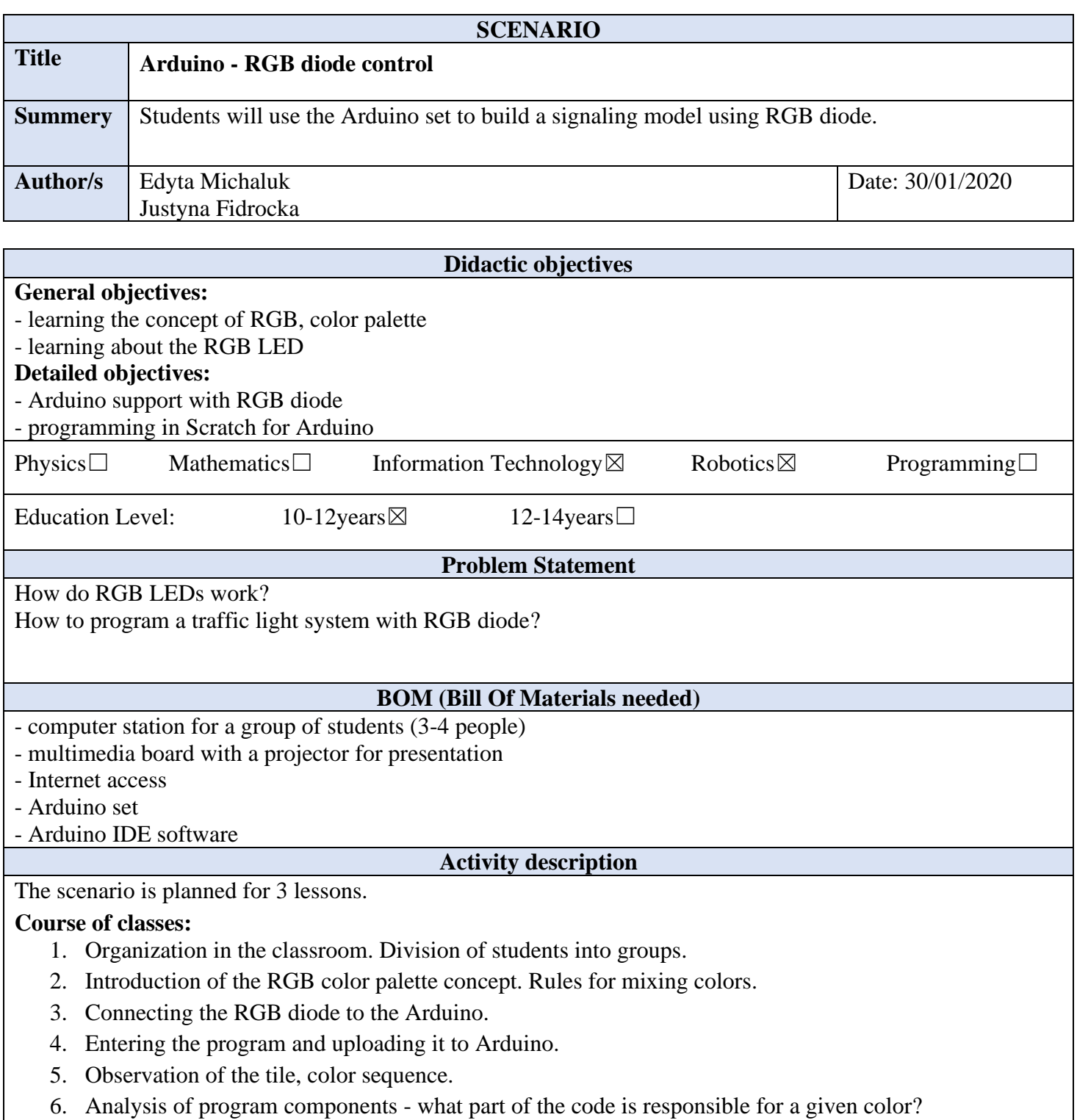

*"***InnoExperiment – Innovative Approach to Teaching through Experiment***"* **Project Leader:** Zespół Szkolno – Przedszkolny w Goniądzu (ZSP)

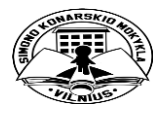

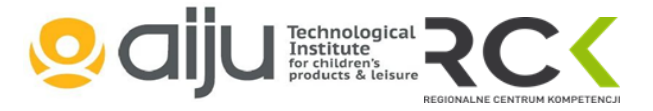

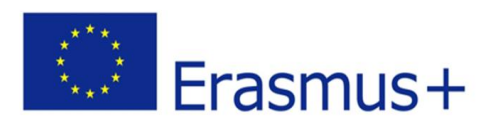

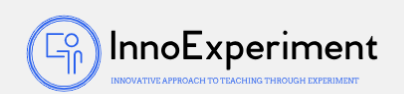

- 7. Task for students.
	- a. How does the traffic light work? How long do the individual colors glow? Finding dependencies.
	- b. Try a combination of individual colors (HIGH, LOW settings at the pins)
	- c. Save the algorithm (eg green 20 seconds, yellow 4 seconds, red 20 seconds).
	- d. Saving the algorithm in the program.
	- e. Checking the program execution.
- 8. Correction of irregularities and errors.
- 9. Summary of the classes. Analysis of new skills. Self-evaluation of students.

```
Resources
const int RED CZERWONY=9;
const int GREEN ZIELONY=10;
const int BLUE NIEBIESKI=11;
void setup() \{pinMode(RED CZERWONY, OUTPUT);
 pinMode (GREEN ZIELONY OUTPUT);
 pinMode (BLUE NIEBIESKI OUTPUT);
                                                void loop() {
 // put your setup code here, to run once:
                                                  digitalWrite (RED CZERWONY HIGH);
                                                   digitalWrite (GREEN ZIELONY LOW);
                                                   digitalWrite(BLUE NIEBISEKI LOW);
<sup>1</sup>
                                                   delay (20000);
                                                   digitalWrite (RED CZERWONY HIGH);
                                                   digitalWrite (GREEN ZIELONY HIGH);
                                                   digitalWrite(BLUE_NIEBISEKI LOW);
                                                   delay (4000);
                                                   digitalWrite (RED_CZERWONY HIGH) ;
                                                   digitalWrite(GREEN_ZIELONY LOW);
                                                   digitalWrite(BLUE_NIEBISEKI LOW);
                                                   delay (20000);
                                                   // put your main code here, to run repeatedly:
                                                 þ
                                      Students' Evaluation
```
## **Evaluation tools:**

- observation of students' work and their activities,

- observation of the ability to work in a group,

- students' self-assessment - what I have learned, what I can, what I would like to know, what algorithm I can create,

> *"***InnoExperiment – Innovative Approach to Teaching through Experiment***"* **Project Leader:** Zespół Szkolno – Przedszkolny w Goniądzu (ZSP)

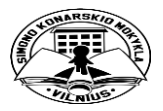

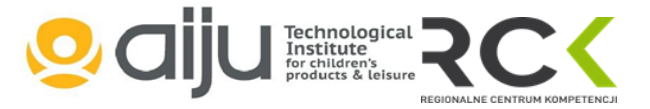

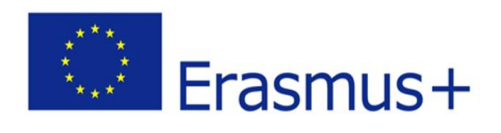

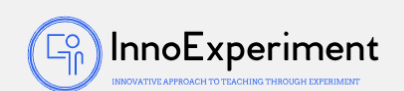

- program feasibility.

## **Bibliography**

https://www.arduino.cc/

http://forbot.pl/blog/artykuly/programowanie/kurs-arduino-w-robotyce-1-wstepid936

<http://s4a.cat/>

https://majsterkowo.pl/podlaczamy-diode-rgb-ze-wspolna-anoda-arduino/

**Scalability**

Older students can perform tasks on their own and build their own color sequences.

Junior students should initially work in the Scratch environment and build their first color algorithms there.

## **More information**

Scenario was created as part of the project "InnoExperiment - Innovative Approach to Teaching through Experiment" carried out under Key Action 2. Erasmus +. The scenario will be made available on the project platform.

> *"***InnoExperiment – Innovative Approach to Teaching through Experiment***"* **Project Leader:** Zespół Szkolno – Przedszkolny w Goniądzu (ZSP)

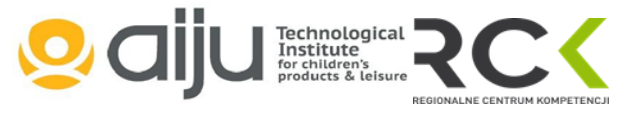

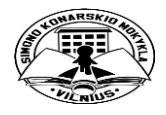